# TOOVIL 公交禄口机场镇江线的时间表和线路图

B禄口机场镇江线 禄口机场→镇江 PARP [下载](https://moovitapp.com/index/api/onelink/3986059930?pid=Web_SEO_Lines-PDF&c=Footer_Button&is_retargeting=true&af_inactivity_window=30&af_click_lookback=7d&af_reengagement_window=7d&GACP=v%3D2%26tid%3DG-27FWN98RX2%26cid%3DGACP_PARAM_CLIENT_ID%26en%3Dinstall%26ep.category%3Doffline%26ep.additional_data%3DGACP_PARAM_USER_AGENT%26ep.page_language%3Dzh-cn%26ep.property%3DSEO%26ep.seo_type%3DLines%26ep.country_name%3D%25E4%25B8%25AD%25E5%259B%25BD%26ep.metro_name%3D%25E5%258D%2597%25E4%25BA%25AC&af_sub4=SEO_other&af_sub8=%2Findex%2Fzh-cn%2Fline-pdf-Nanjing___%25E5%258D%2597%25E4%25BA%25AC-5216-1085255-672623&af_sub9=View&af_sub1=5216&af_sub7=5216&deep_link_sub1=5216&deep_link_value=moovit%3A%2F%2Fline%3Fpartner_id%3Dseo%26lgi%3D672623%26add_fav%3D1&af_dp=moovit%3A%2F%2Fline%3Fpartner_id%3Dseo%26lgi%3D672623%26add_fav%3D1&af_ad=SEO_other_%E7%A6%84%E5%8F%A3%E6%9C%BA%E5%9C%BA%E9%95%87%E6%B1%9F%E7%BA%BF_%E7%A6%84%E5%8F%A3%E6%9C%BA%E5%9C%BA%E2%80%8E%E2%86%92%E9%95%87%E6%B1%9F_%E5%8D%97%E4%BA%AC_View&deep_link_sub2=SEO_other_%E7%A6%84%E5%8F%A3%E6%9C%BA%E5%9C%BA%E9%95%87%E6%B1%9F%E7%BA%BF_%E7%A6%84%E5%8F%A3%E6%9C%BA%E5%9C%BA%E2%80%8E%E2%86%92%E9%95%87%E6%B1%9F_%E5%8D%97%E4%BA%AC_View)App

公交禄口机场镇江((禄口机场→镇江))共有2条行车路线。工作日的服务时间为: (1) 禄口机场→镇江: 08:00 - 09:00(2) 镇江→禄口机场: 08:00 - 09:00 使用Moovit找到公交禄口机场镇江线离你最近的站点,以及公交禄口机场镇江线下班车的到站时间。

## 方向**:** 禄口机场**→**镇江

2站 [查看时间表](https://moovitapp.com/nanjing___%E5%8D%97%E4%BA%AC-5216/lines/%E7%A6%84%E5%8F%A3%E6%9C%BA%E5%9C%BA%E9%95%87%E6%B1%9F%E7%BA%BF/672623/2797291/zh-cn?ref=2&poiType=line&customerId=4908&af_sub8=%2Findex%2Fzh-cn%2Fline-pdf-Nanjing___%25E5%258D%2597%25E4%25BA%25AC-5216-1085255-672623&utm_source=line_pdf&utm_medium=organic&utm_term=%E7%A6%84%E5%8F%A3%E6%9C%BA%E5%9C%BA%E2%80%8E%E2%86%92%E9%95%87%E6%B1%9F)

禄口机场

镇江

#### 公交禄口机场镇江线的时间表

往禄口机场→镇江方向的时间表

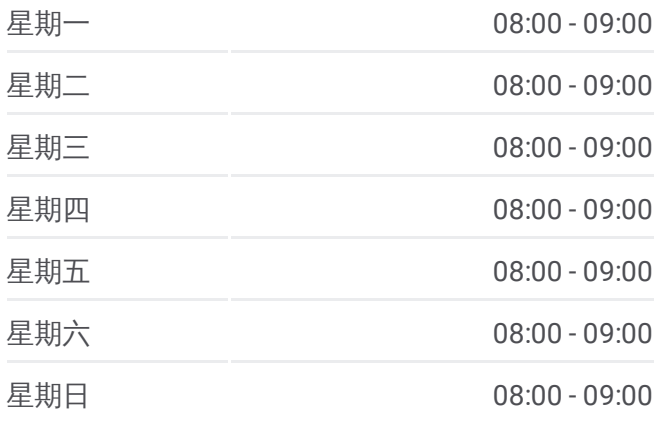

### 公交禄口机场镇江线的信息 方向**:** 禄口机场→镇江

站点数量**:** 2 行车时间**:** 33 分 途经站点**:**

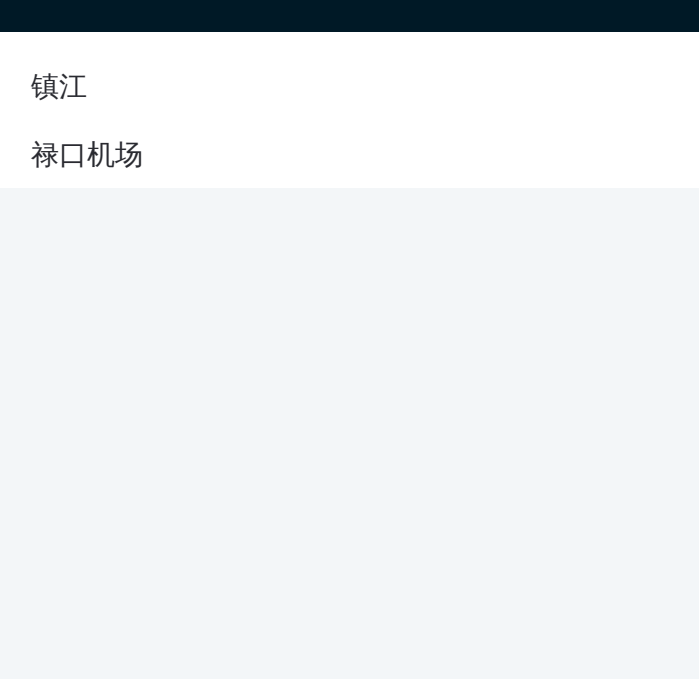

### 方向**:** 镇江**→**禄口机场 2站 [查看时间表](https://moovitapp.com/nanjing___%E5%8D%97%E4%BA%AC-5216/lines/%E7%A6%84%E5%8F%A3%E6%9C%BA%E5%9C%BA%E9%95%87%E6%B1%9F%E7%BA%BF/672623/2797292/zh-cn?ref=2&poiType=line&customerId=4908&af_sub8=%2Findex%2Fzh-cn%2Fline-pdf-Nanjing___%25E5%258D%2597%25E4%25BA%25AC-5216-1085255-672623&utm_source=line_pdf&utm_medium=organic&utm_term=%E7%A6%84%E5%8F%A3%E6%9C%BA%E5%9C%BA%E2%80%8E%E2%86%92%E9%95%87%E6%B1%9F)

镇江

禄口机场

#### 公交禄口机场镇江线的时间表

往镇江→禄口机场方向的时间表

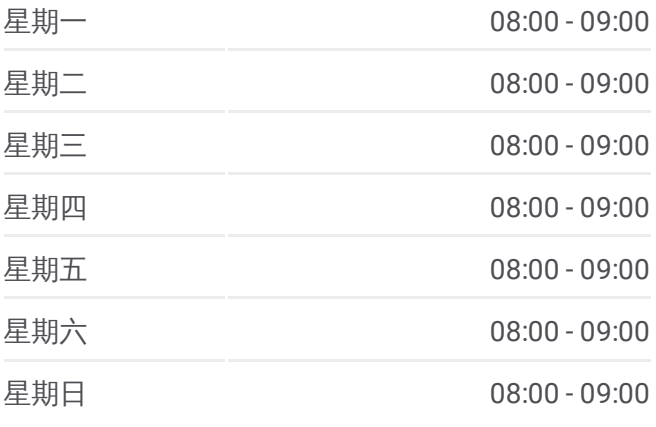

#### 公交禄口机场镇江线的信息

方向**:** 镇江→禄口机场 站点数量**:** 2 行车时间**:** 33 分 途经站点**:**

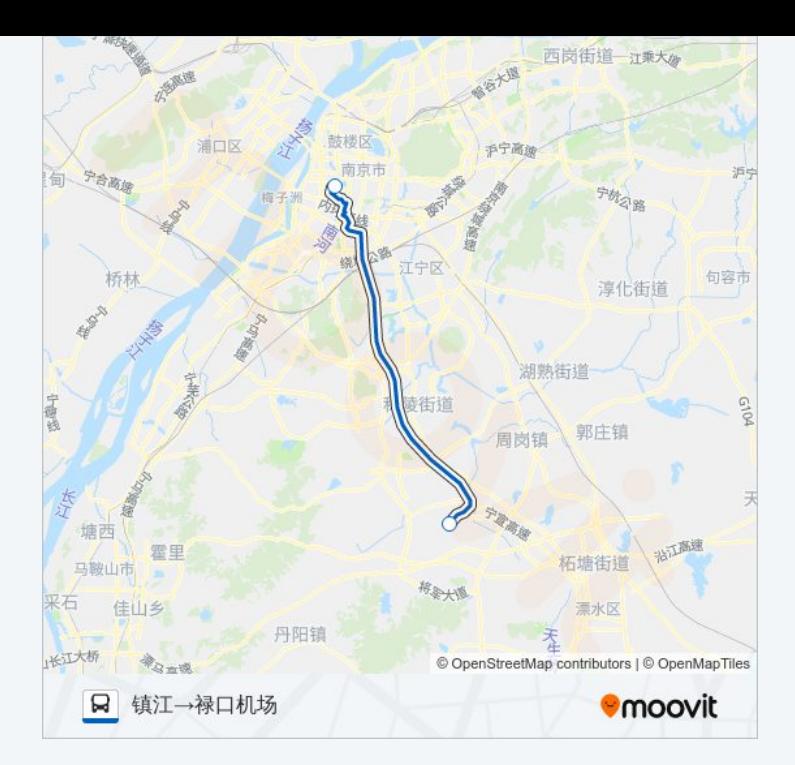

你可以在moovitapp.com下载公交禄口机场镇江线的PDF时间表和线路图。 使用Moovit[应用程式](https://moovitapp.com/nanjing___%E5%8D%97%E4%BA%AC-5216/lines/%E7%A6%84%E5%8F%A3%E6%9C%BA%E5%9C%BA%E9%95%87%E6%B1%9F%E7%BA%BF/672623/2797291/zh-cn?ref=2&poiType=line&customerId=4908&af_sub8=%2Findex%2Fzh-cn%2Fline-pdf-Nanjing___%25E5%258D%2597%25E4%25BA%25AC-5216-1085255-672623&utm_source=line_pdf&utm_medium=organic&utm_term=%E7%A6%84%E5%8F%A3%E6%9C%BA%E5%9C%BA%E2%80%8E%E2%86%92%E9%95%87%E6%B1%9F)查询南京的实时公交、列车时刻表以及公共交通出行指 南。

关于[Moovit](https://editor.moovitapp.com/web/community?campaign=line_pdf&utm_source=line_pdf&utm_medium=organic&utm_term=%E7%A6%84%E5%8F%A3%E6%9C%BA%E5%9C%BA%E2%80%8E%E2%86%92%E9%95%87%E6%B1%9F&lang=en) · MaaS[解决方案](https://moovit.com/maas-solutions/?utm_source=line_pdf&utm_medium=organic&utm_term=%E7%A6%84%E5%8F%A3%E6%9C%BA%E5%9C%BA%E2%80%8E%E2%86%92%E9%95%87%E6%B1%9F) · [城市列表](https://moovitapp.com/index/zh-cn/%E5%85%AC%E5%85%B1%E4%BA%A4%E9%80%9A-countries?utm_source=line_pdf&utm_medium=organic&utm_term=%E7%A6%84%E5%8F%A3%E6%9C%BA%E5%9C%BA%E2%80%8E%E2%86%92%E9%95%87%E6%B1%9F) · Moovit社区

© 2024 Moovit - 保留所有权利

查看实时到站时间

■ Use Neb App ■ ★ App Store

**EXAMPLE Play**